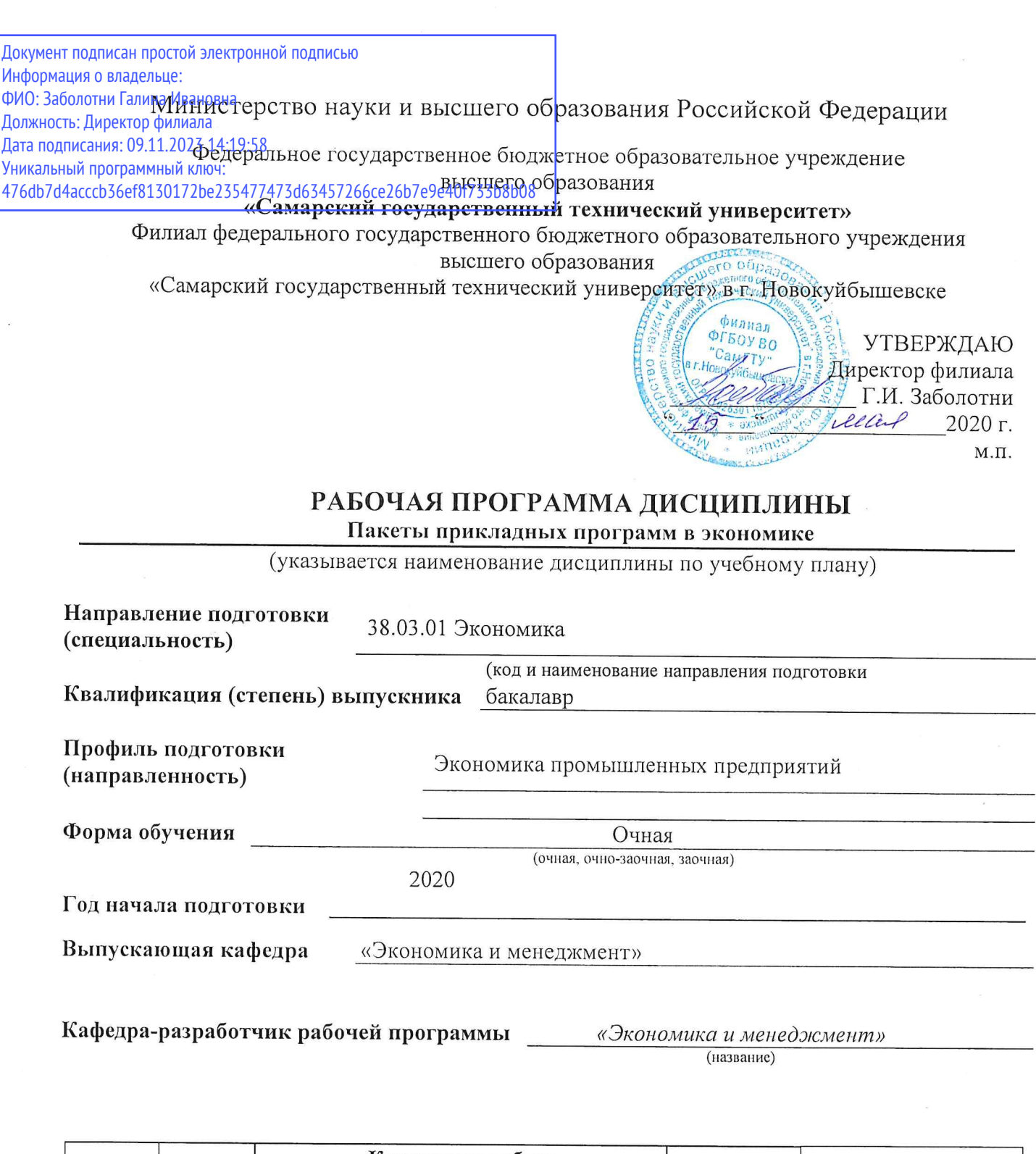

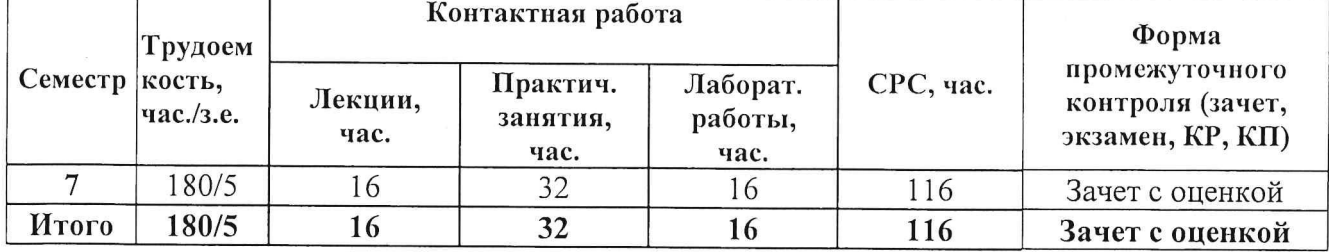

Новокуйбышевск, 2020

Программа разработана в соответствии с требованиями Федерального закона от

Программа разработана в соответствии с требованиями Федерального закона от 27.12.2012 г. № 273-ФЗ «Об образовании в Российской Федерации», с учетом требований ФГОС ВО 38.03.01 Экономика, утвержденный приказом Министерства образования и науки Российской Федерации от «12» ноября 2015г. № 1327, по направлению 38.03.01 Экономика профилю Экономика промышленных предприятий и учебного плана филиала «СамГТУ» в г. Новокуйбышевске.

Составитель рабочей программы кафедра Экономики и менеджмента (НФ-ЭиМ)

Рабочая программа утверждена на заседании кафедры НФ-ЭиМ

(наименование кафедры-разработчика)

 $\varrho_5$ 20№ г. протокол № 10  $\frac{15}{15}$ 

Заведующий кафедрой  $\kappa$  15  $\delta$  06 20  $\partial \mathcal{O}_\Gamma$ .

Руководитель ОПОП  $\frac{10}{20}$  00  $20\sqrt[2]{v}$ r.

(подпись)

(подпись

А.А. Малафеев  $(\Phi$ <sub>M</sub>.O.)

А.А. Малафеев

 $(\Phi$ <sub>M</sub>.O.)

Начальник УО  $\frac{45}{3}$  05  $20 \lambda \mathcal{O}_\Gamma$ .

(подпись)

Н.А. Сухова  $(\Phi$ .*H*.O.)

## **СОДЕРЖАНИЕ**

- 1. Планируемые результаты обучения
- 2. Место дисциплины в структуре ООП
- 3. Объем и содержание дисциплины
- 4. Учебно-методическое обеспечение самостоятельной работы обучающихся
- 5. Основная и дополнительная учебная литература
- 6. Ресурсы информационно-телекоммуникационной сети «Интернет»
- 7. Информационные технологии
- 8. Материально-техническое обеспечение дисциплины
- 9. Фонд оценочных средств для проведения промежуточной аттестации обучающихся
- 10. Методические указания для обучающихся по освоению дисциплины

Приложение 1. Аннотация рабочей программы

## 1. ПЛАНИРУЕМЫЕ РЕЗУЛЬТАТЫ ОБУЧЕНИЯ

Планируемые результаты освоения основной образовательной программы (ООП) компетенции обучающихся определяются требованиями стандарта по направлению подготовки и формируются в соответствии с матрицей компетенций ООП (Таблица 2)

Планируемые результаты обучения по дисциплине - знания, умения, навыки и (или) опыт деятельности, характеризующие этапы формирования компетенций и обеспечивающие достижение планируемых результатов освоения образовательной программы, формируются в  $\overline{\text{coorrectremum c}}$  таблицей 1

Таблина 1

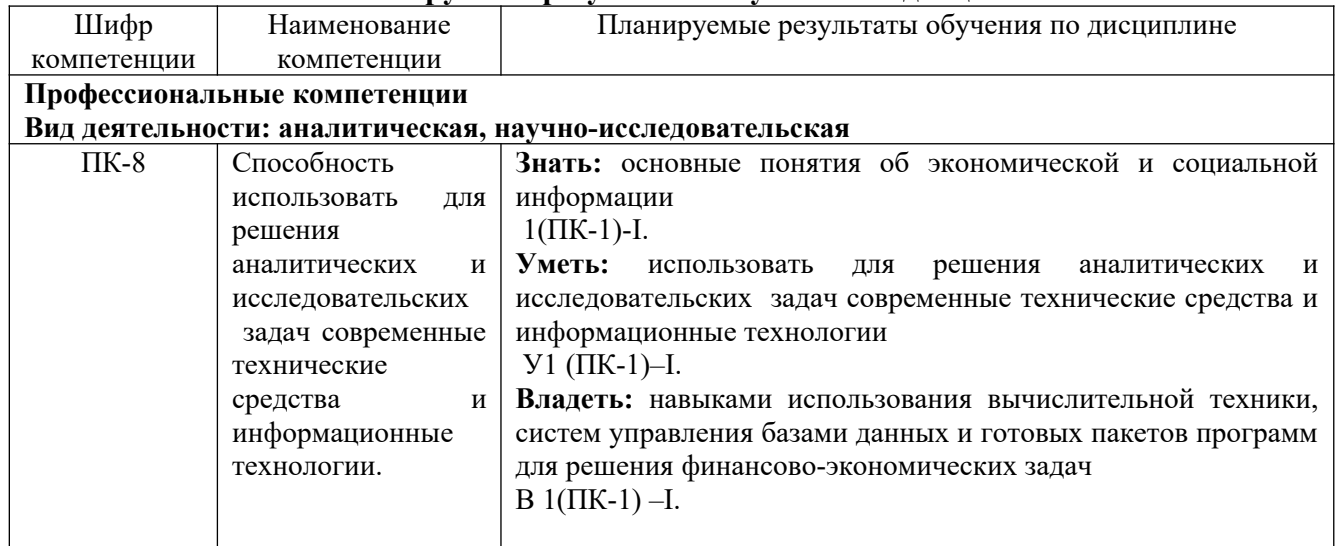

#### Планируемые результаты обучения по лиспиплине

## 2. МЕСТО ДИСЦИПЛИНЫ В СТРУКТУРЕ ОПОП

Дисциплина Пакеты прикладных программ в экономике является дисциплиной по выбору вариативной части блока 1 учебного плана подготовки студентов по направлению 38.03.01 Экономика.

В таблице 2 приведены предшествующие и последующие дисциплины, направленные на формирование компетенций дисциплины в соответствии с матрицей компетенций ОПОП.

Таблина 2

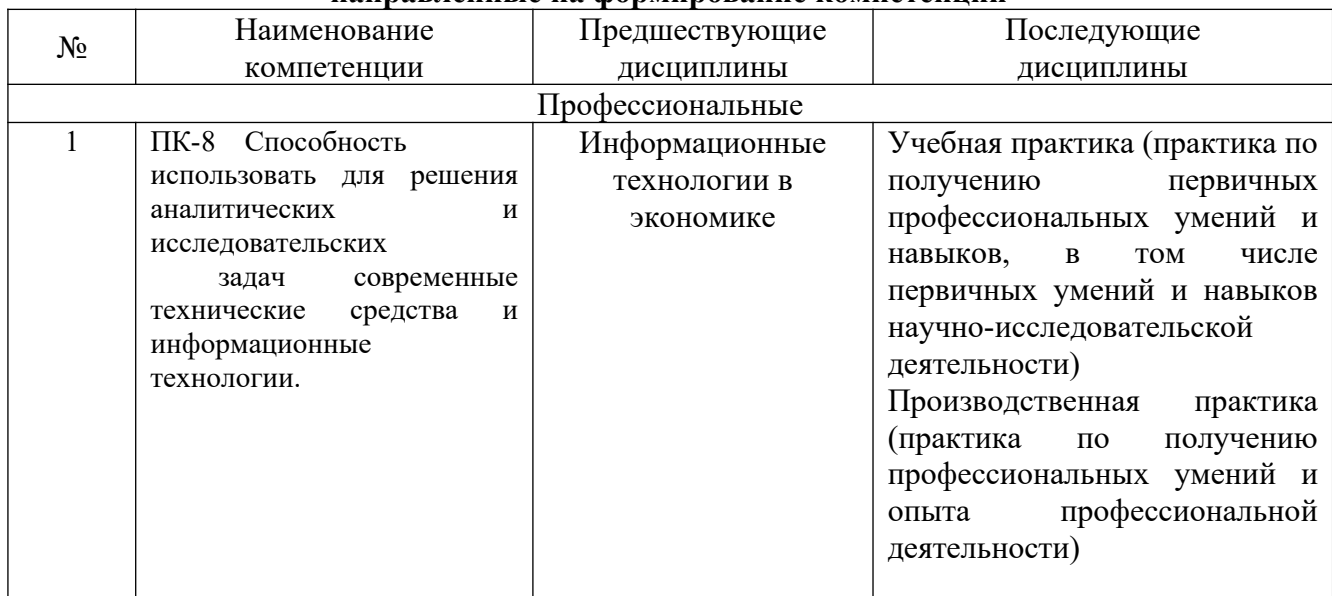

#### Предшествующие и последующие дисциплины, направленные на формирование компетенций

# 3. ОБЪЕМ И СОДЕРЖАНИЕ ДИСЦИПЛИНЫ

#### $3.1.$ Объем дисциплины

Общая трудоемкость дисциплины составляет 5 зачетных единиц, 180 академических часов.

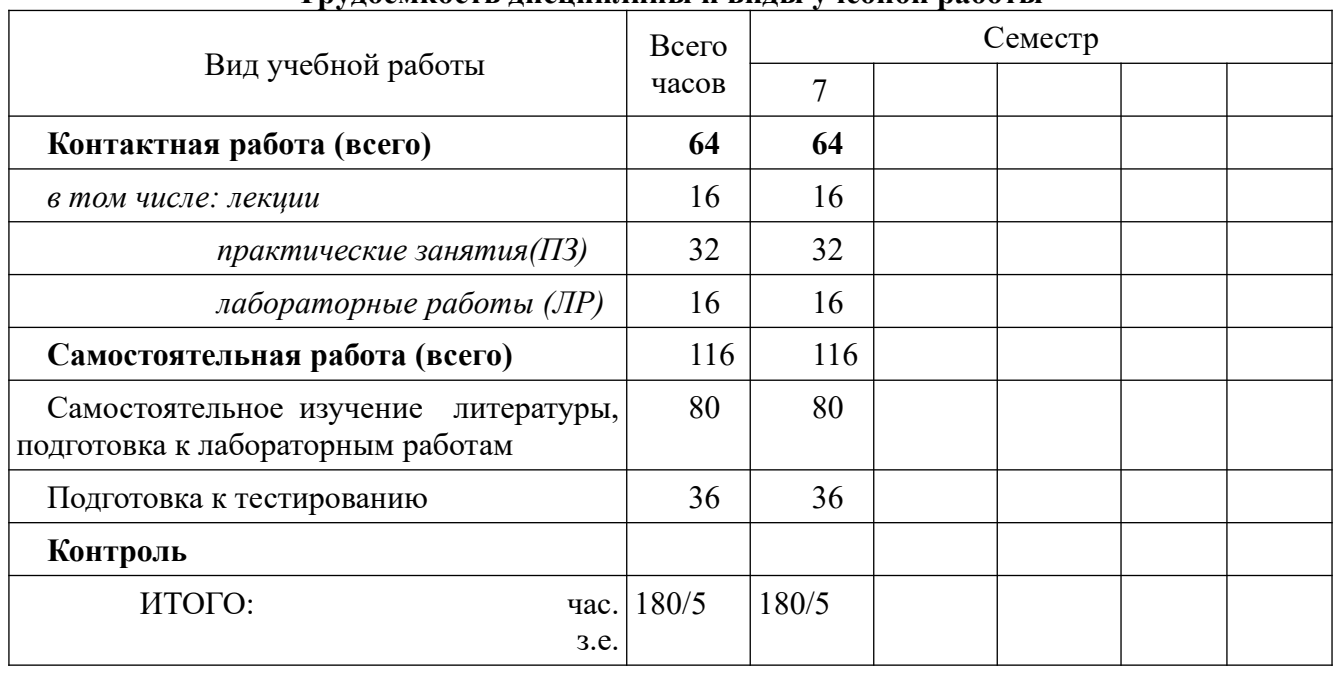

## Трудоемкость лисниплины и вилы учебной работы

#### $3.2.$

Содержание дисциплины

## Таблица 4

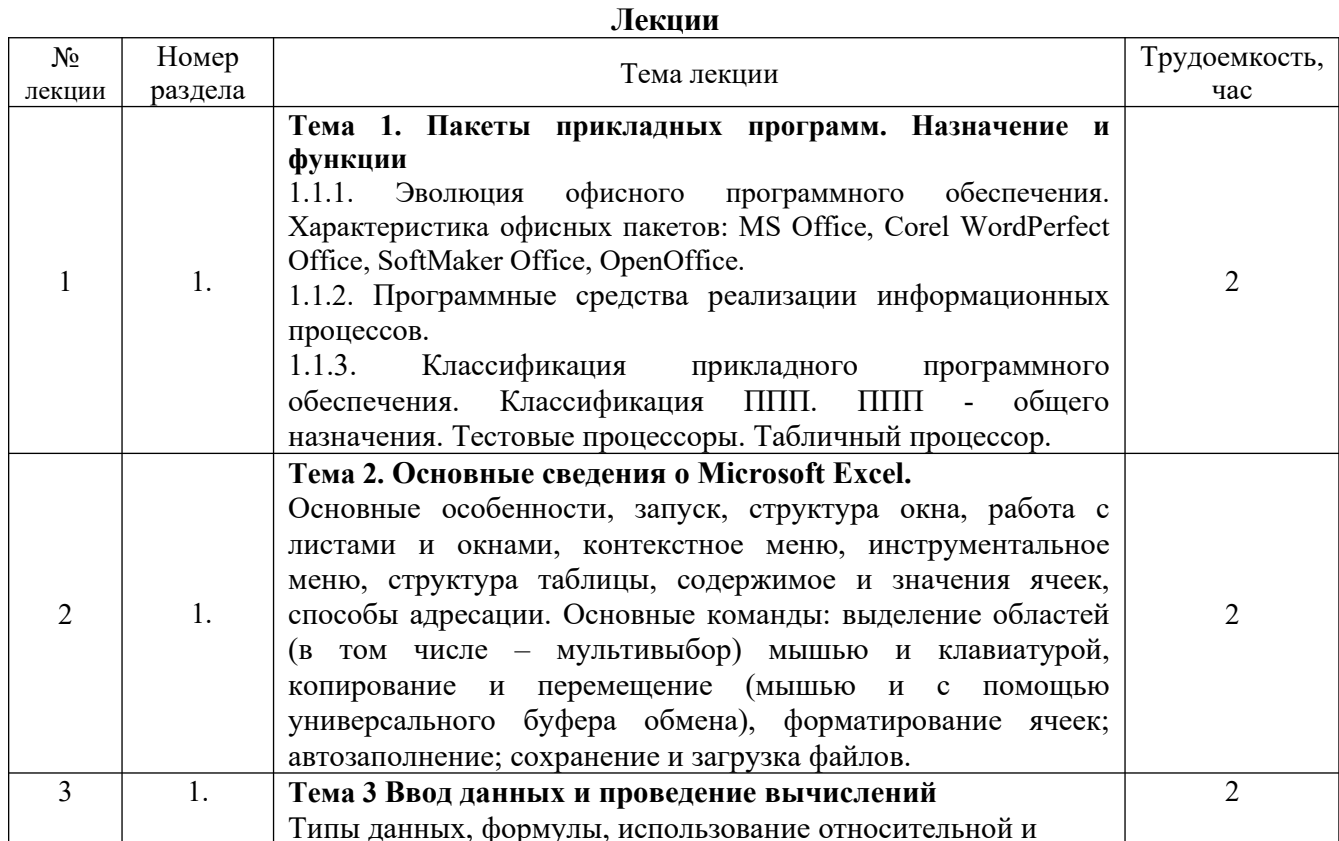

Таблица 3

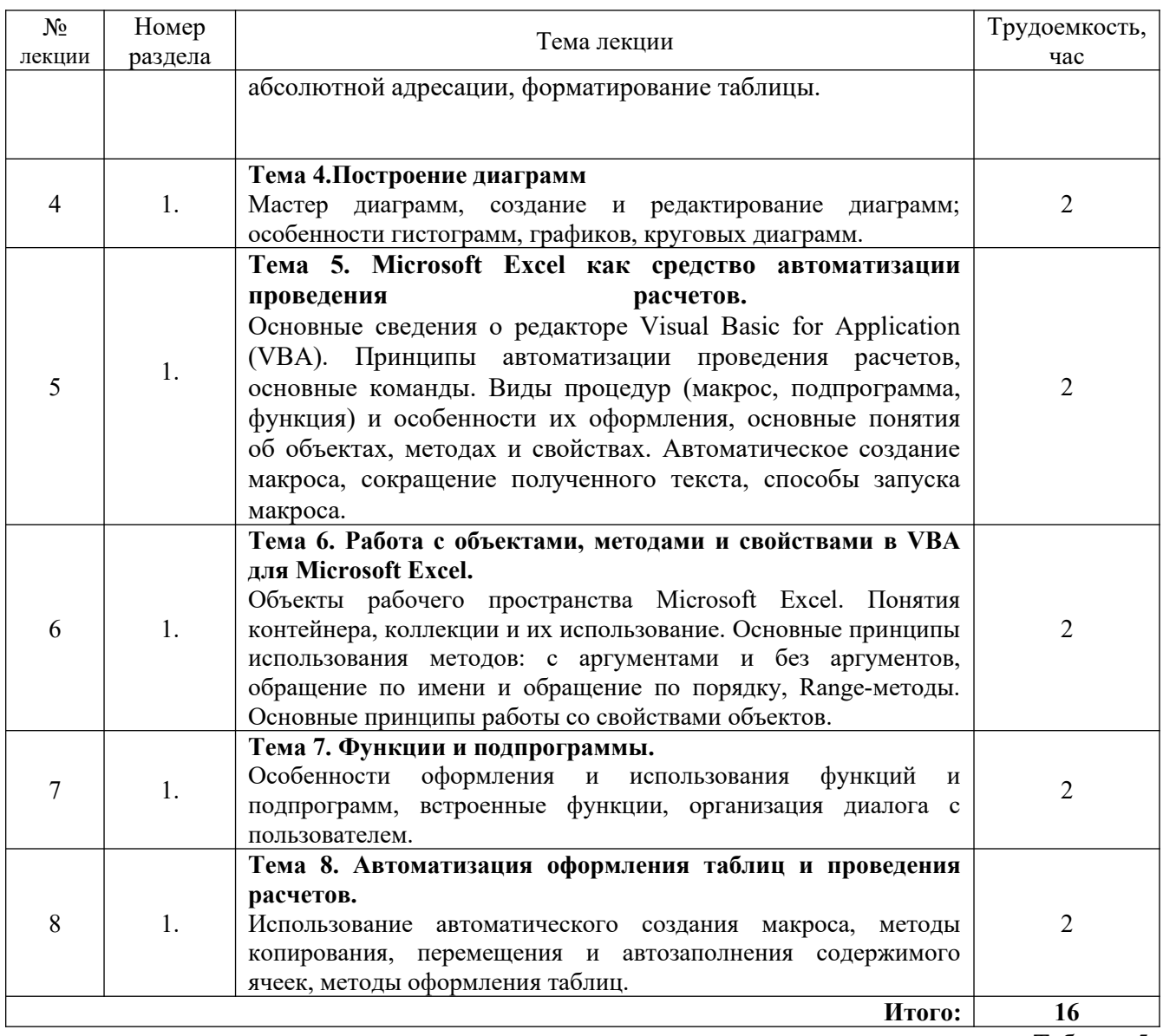

Таблица 5

## **Практические занятия**

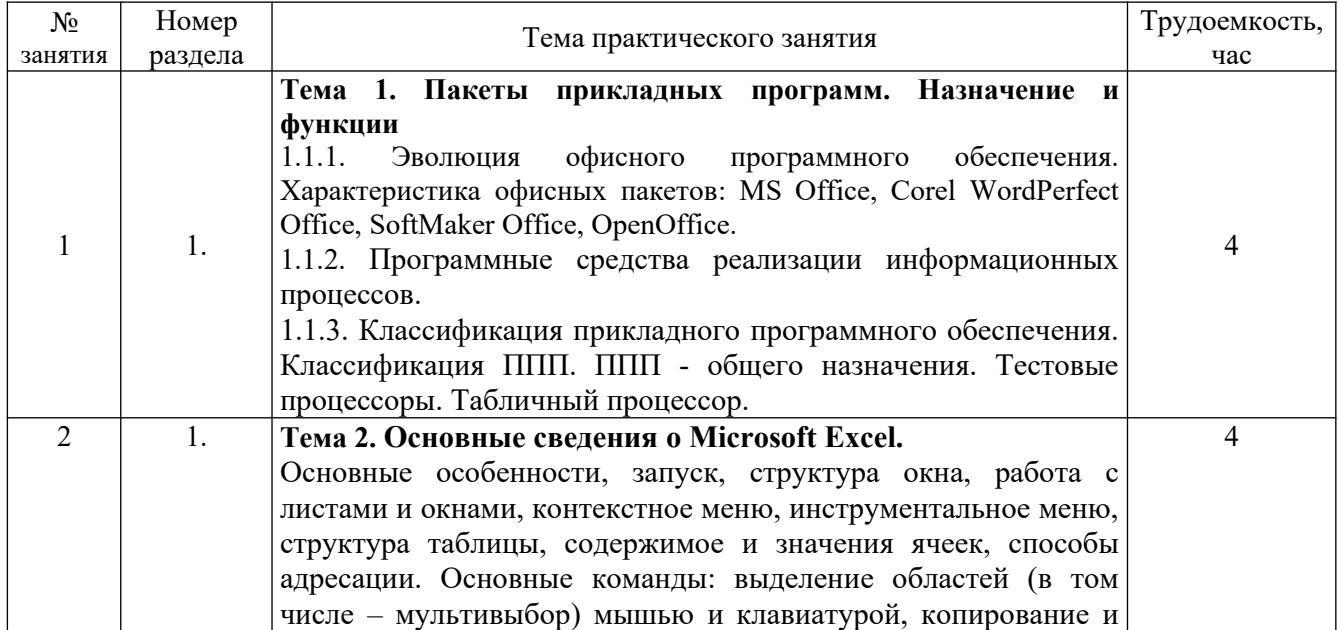

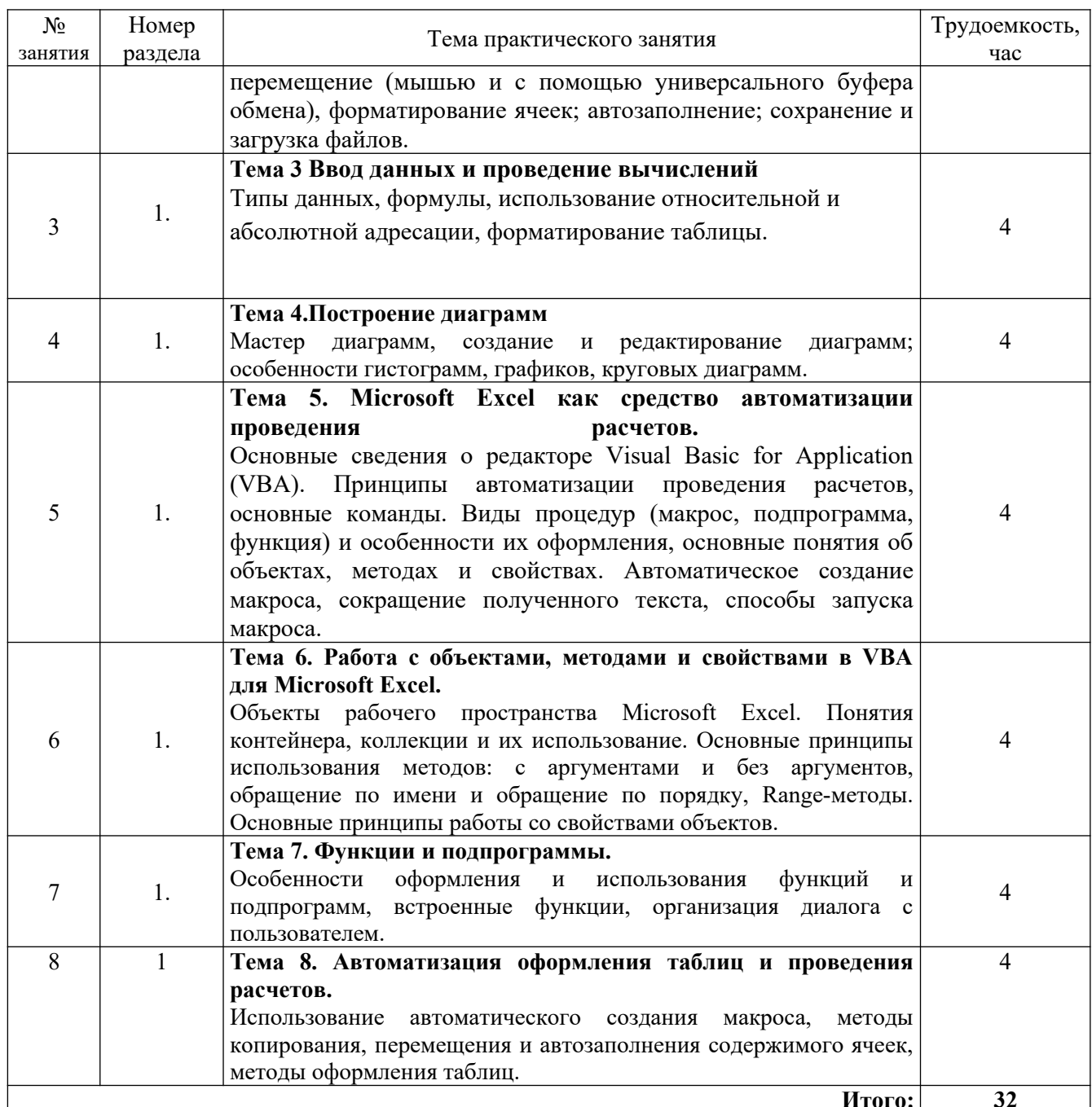

Таблица 6

# Лабораторные работы учебным планом не предусмотрены

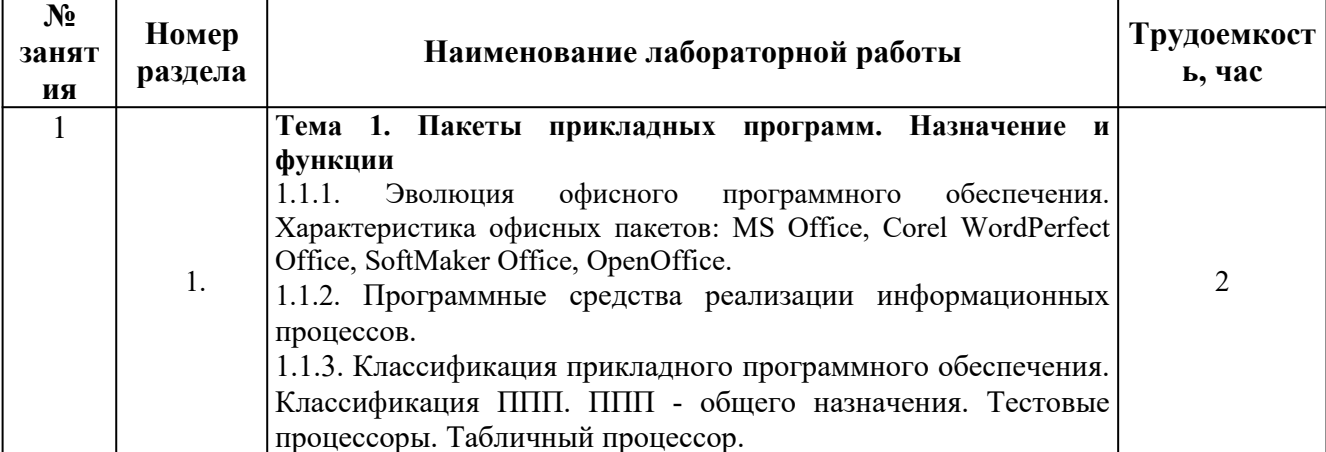

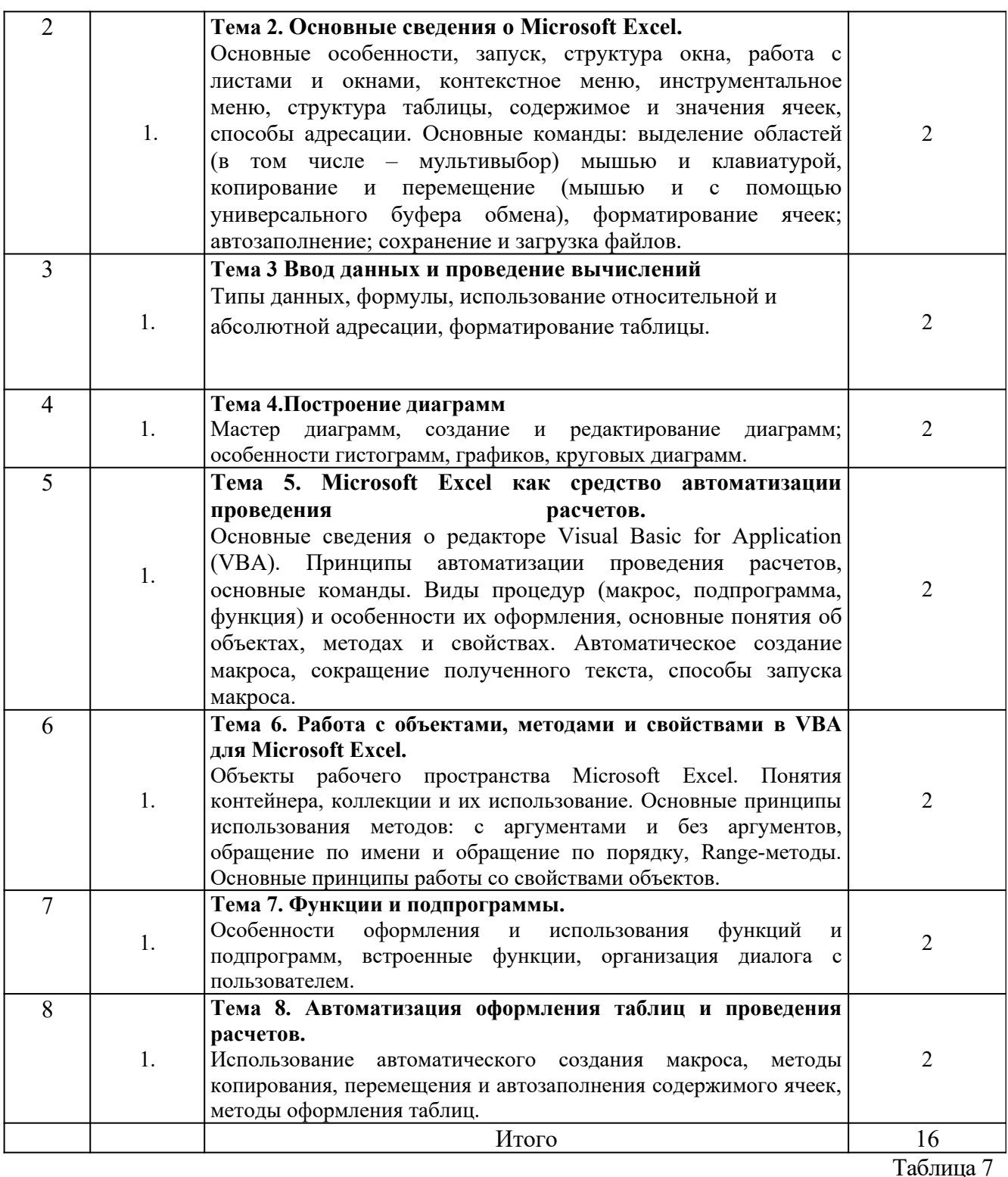

## **Самостоятельная работа студента**

Раздел дисциплины Подраздел Вид самостоятельной работы студента (СРС) Трудоемкость, час 1 1 Пакеты прикладных программ. Назначение и функции. 10 1 Основные сведения о Microsoft Excel. 10 1 Ввод данных и проведение вычислений. 15 1 Построение диаграмм 15<br>1 Microsoft Excel 15 Microsoft Excel как средство автоматизации 15

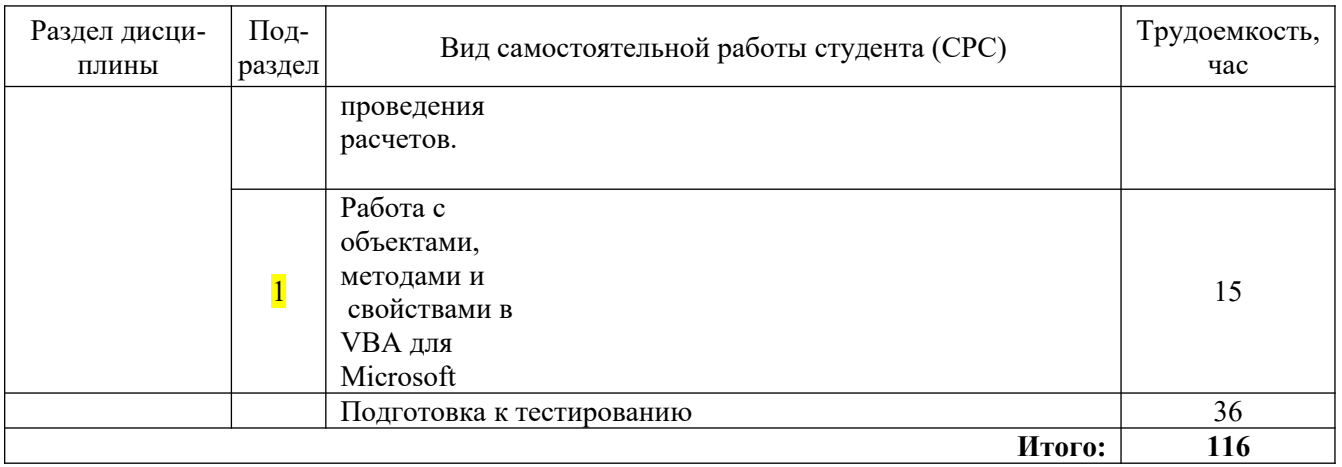

## **4. УЧЕБНО-МЕТОДИЧЕСКОЕ ОБЕСПЕЧЕНИЕ САМОСТОЯТЕЛЬНОЙ РАБОТЫ**

Студентам для самостоятельной подготовки к практическим занятиям рекомендовано использовать следующие учебно-методические пособия:

Шишков Е.М. Методические рекомендации для самостоятельной работы студентов.- Филиал ФГБОУ ВО «СамГТУ» в г. Новокуйбышевске, Новокуйбышевск, 2015.

## **5. ОСНОВНАЯ И ДОПОЛНИТЕЛЬНАЯ УЧЕБНАЯ ЛИТЕРАТУРА**

Таблица 8

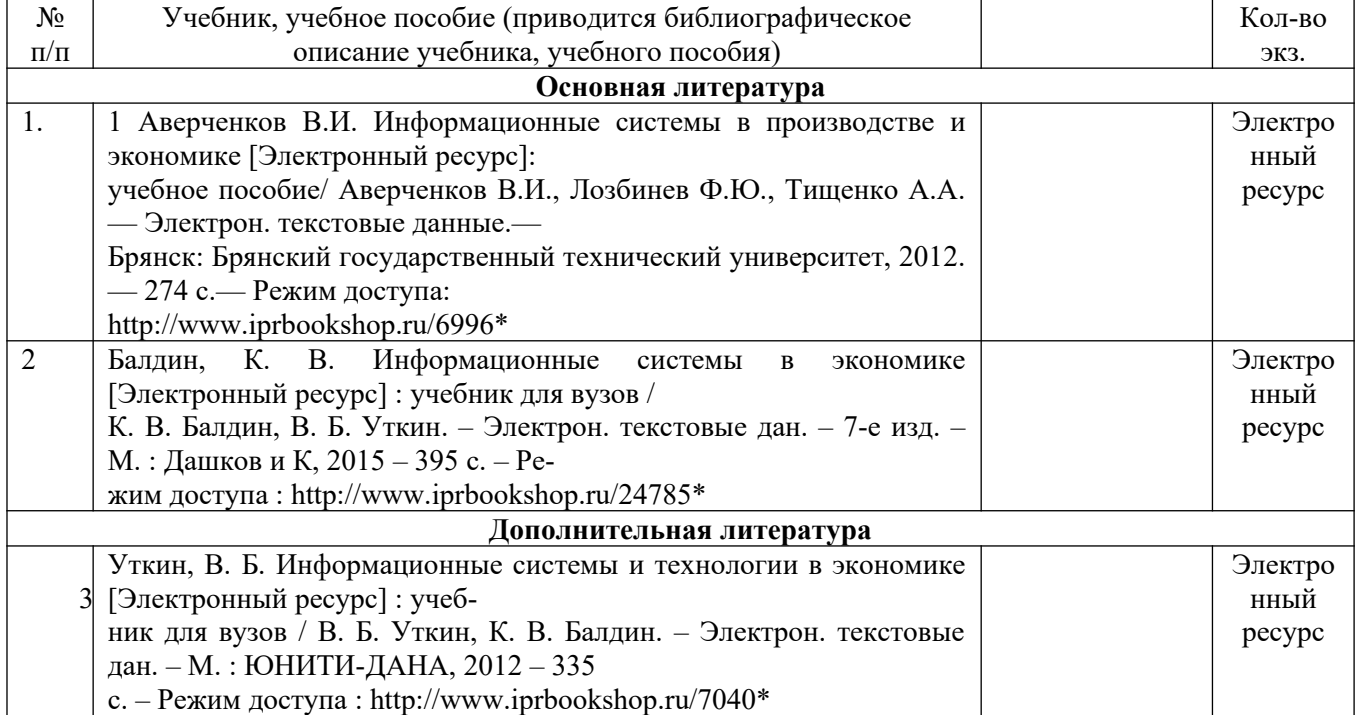

## **Учебно-методическое обеспечение**

## **6. РЕСУРСЫ ИНФОРМАЦИОННО-ТЕЛЕКОММУНИКАЦИОННОЙ СЕТИ «ИНТЕРНЕТ»**

1. Электронно-библиотечная система «IPRbooks». – Режим доступа: http://www.iprbookshop.ru/ – Загл. с экрана.

- 2. НЭБ (научная электронная библиотека). Режим доступа: http://elibrary.ru/defaultx.asp – Загл. с экрана.
- 3. Официальный сайт Правительства Самарской области Режим доступа:http://www.samregion.ru/– Загл. с экрана.
- 4. Лучшие статьи информагентств и деловой прессы POLPRED.COM Режим доступа: http://polpred.com/ – Загл. с экрана.
- 5. Правовые системы Кодекс Режим доступа: http://www.kodeks.ru/ Загл. с экрана.
- 6. Консультант плюс Режим доступа: http://www.consultant.ru/ Загл. с экрана.
- 7. Корпоративный менеджмент Режим доступа: http://www.cfin.ru/- Загл. с экрана.

## **7. ИНФОРМАЦИОННЫЕ ТЕХНОЛОГИИ**

Реализация данной дисциплины предусматривает использование презентационной техники и программного обеспечения Microsoft Word, Microsoft Power Point.

## **8. МАТЕРИАЛЬНО-ТЕХНИЧЕСКОЕ ОБЕСПЕЧЕНИЕ ДИСЦИПЛИНЫ**

1. Лекционные занятия:

аудитория, оснащенная презентационной техникой (проектор, экран, компьютер/ноутбук)

2. Практические занятия (семинарского типа):

Учебная аудитория для проведения занятий семинарского типа, текущего контроля и промежуточной аттестации (компьютерный класс).

Оборудование: 18 компьютеров с выходом в сеть Интернет, компьютерная гарнитура.

Помещение оснащено специализированной мебелью.

3. Лабораторные работы:

Учебная аудитория для проведения занятий семинарского типа, текущего контроля и промежуточной аттестации (компьютерный класс).

Оборудование: 18 компьютеров с выходом в сеть Интернет, компьютерная гарнитура.

Помещение оснащено специализированной мебелью.

## **9. ФОНД ОЦЕНОЧНЫХ СРЕДСТВ ДЛЯ ПРОВЕДЕНИЯ ПРОМЕЖУТОЧНОЙ АТТЕСТАЦИИ ОБУЧАЮЩИХСЯ**

## **9.1 Перечень компетенций с указанием этапов их формирования в процессе освоения образовательной программы**

Оценочные средства разработаны для оценки профессиональных компетенций ПК-8

Перечень компетенций и планируемые результаты обучения (дескрипторы): знания – З, умения – У, владения - В, характеризующие этапы формирования компетенций и обеспечивающие достижение планируемых результатов освоения образовательной программы (ООП), представлены в разделе 1 Рабочей программы дисциплины (Таблица 1) в соответствии с матрицей компетенций ООП (Приложения 1 к ООП).

Основными этапами формирования указанных компетенций в рамках дисциплины выступает последовательное изучение содержательно связанных между собой разделов (тем) учебных занятий.

Таблица 9

## Паспорт фонда оценочных средств дисциплины

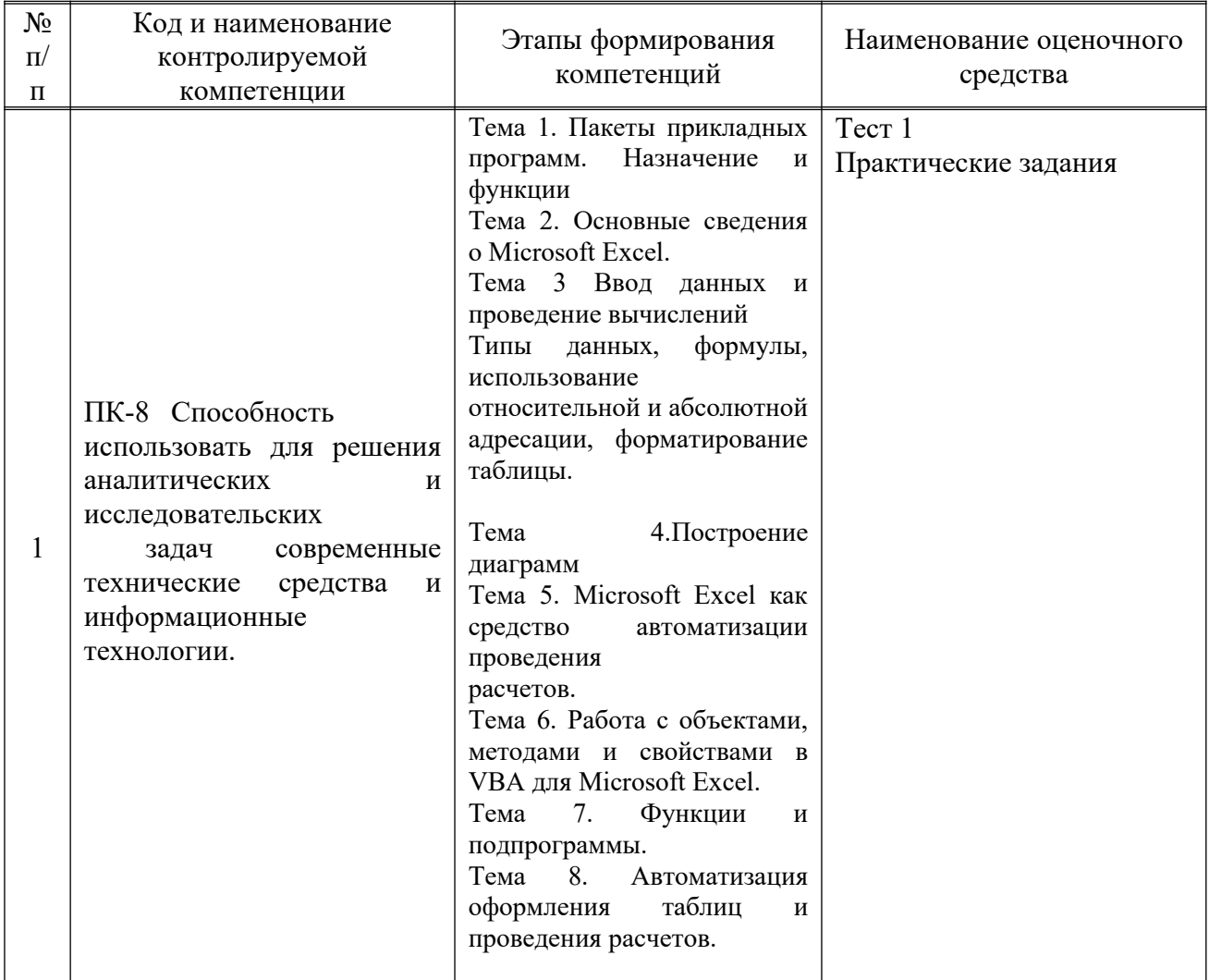

## 9.2 Описание показателей и критериев оценивания компетенций на различных этапах их формирования, описание шкал оценивания

Результаты обучения по дисциплине Пакеты прикладных программ в экономике направления подготовки 38.03.01 Экономика профиль Экономика промышленных предприятий определяются показателями и критериями оценивания сформированности компетенций на этапах их формирования представлены в табл. 10.

Таблина 10

Матрица соответствия оценочных средств запланированным результатам обучения

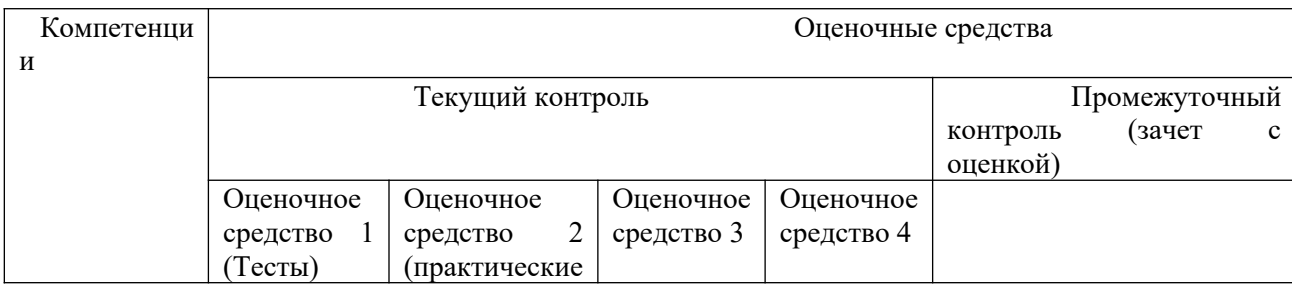

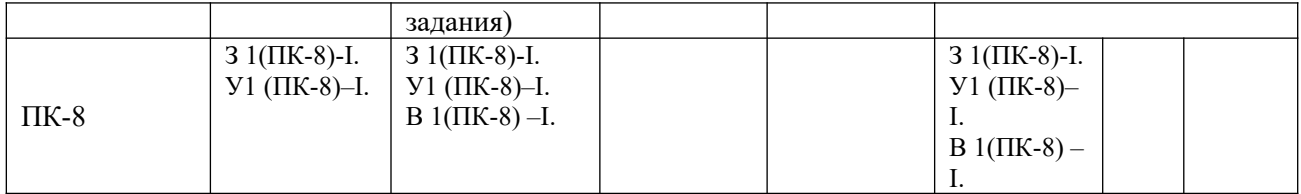

## **Показатели и критерии оценивания сформированности компетенций (промежуточного контроля)**

На этапе промежуточной аттестации используется система оценки успеваемости обучающихся, которая позволяет преподавателю оценить уровень освоения материала обучающимися. Критерии оценивания сформированности планируемых результатов обучения (дескрипторов) представлены в карте компетенции ООП.

Форма оценки знаний: оценка - 5 «отлично»; 4 «хорошо»; 3 «удовлетворительно»; 2 «неудовлетворительно». Лабораторные работы, практические занятия, практика оцениваются: «зачет», «незачет». Возможно использование балльно-рейтинговой оценки.

## **Шкала оценивания:**

**«Зачет»** – выставляется, если сформированность заявленных дескрипторов компетенций на *\_51\_%* и более оценивается не ниже «удовлетворительно» при условии отсутствия критерия «неудовлетворительно». Выставляется, когда обучающийся показывает хорошие знания изученного учебного материала; самостоятельно, логично и последовательно излагает и интерпретирует материалы учебного курса; полностью раскрывает смысл предлагаемого вопроса; владеет основными терминами и понятиями изученного курса; показывает умение переложить теоретические знания на предполагаемый практический опыт.

**«Отлично»** – выставляется, если сформированность заявленных дескрипторов компетенций \_\_85\_\_*%* более (в соответствии с картами компетенций ООП) оценивается критериями «хорошо» и «отлично», при условии отсутствия оценки «неудовлетворительно»: студент показал прочные знания основных положений фактического материала, умение самостоятельно решать конкретные практические задачи повышенной сложности, свободно использовать справочную литературу, делать обоснованные выводы из результатов анализа конкретных ситуаций;

**«Хорошо»** – выставляется, если сформированность заявленных дескрипторов компетенций на *\_61\_\_%* и более (в соответствии с картами компетенций ООП) оценивается критериями «хорошо» и «отлично», при условии отсутствия оценки «неудовлетворительно», допускается оценка «удовлетворительно»: обучающийся показал прочные знания основных положений фактического материала, умение самостоятельно решать конкретные практические задачи, предусмотренные рабочей программой, ориентироваться в рекомендованной справочной литературе, умеет правильно оценить полученные результаты анализа конкретных ситуаций;

**«Удовлетворительно»** – выставляется, если сформированность заявленных дескрипторов компетенций *\_\_51\_%* и более (в соответствии с картами компетенций ООП) оценивается критериями «удовлетворительно», «хорошо» и «отлично»: обучающийся показал знание основных положений фактического материала, умение получить с помощью преподавателя правильное решение конкретной практической задачи из числа предусмотренных рабочей программой, знакомство с рекомендованной справочной литературой;

 **«Неудовлетворительно» «Незачет»** – выставляется, если сформированность заявленных дескрипторов компетенций менее чем *51 %* (в соответствии с картами компетенций ООП): при ответе обучающегося выявились существенные пробелы в знаниях основных положений фактического материала, неумение с помощью преподавателя получить правильное решение конкретной практической задачи из числа предусмотренных рабочей программой учебной дисциплины.

Ответы и решения обучающихся оцениваются по следующим общим критериям:

распознавание проблем; определение значимой информации; анализ проблем; аргументированность; использование стратегий; творческий подход; выводы; общая грамотность.

Соответствие критериев оценивания сформированности планируемых результатов обучения (дескрипторов) системам оценок представлено в табл. 11

Таблица 11

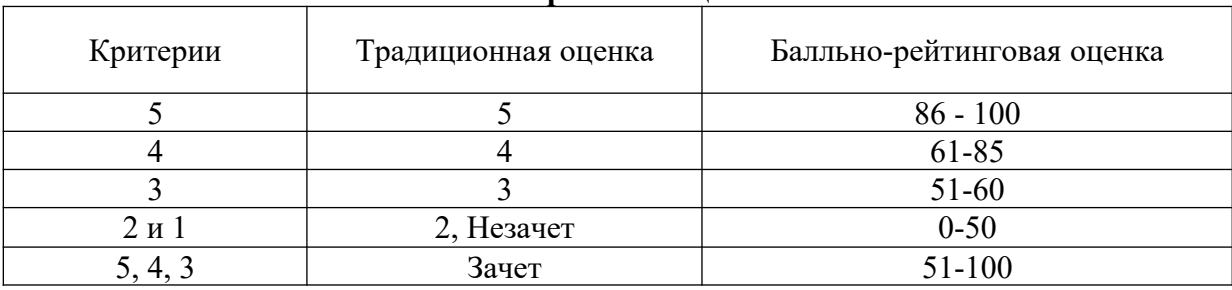

#### **Интегральная оценка**

Обучающиеся обязаны сдавать все задания в сроки, установленные преподавателем. Оценка «Удовлетворительно» по дисциплине, может выставляться и при неполной сформированности компетенций в ходе освоения отдельной учебной дисциплины, если их формирование предполагается продолжить на более поздних этапах обучения, в ходе изучения других учебных дисциплин.

## **Показатели и критерии оценки достижений студентом запланированных результатов освоения**

### **дисциплины в ходе текущего контроля и промежуточной аттестации**

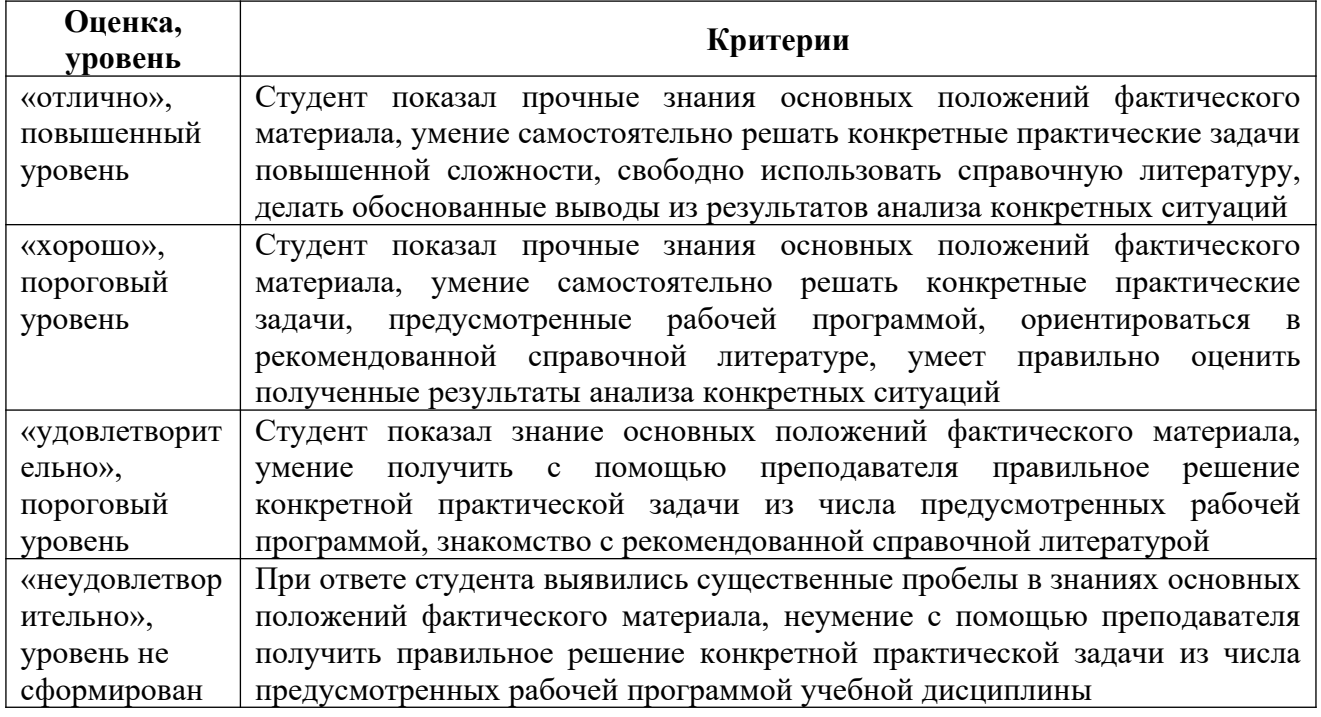

**9.3 Типовые контрольные задания или иные материалы, необходимые для оценки знаний, умений, навыков и (или) опыта деятельности, характеризующих этапы формирования компетенций в процессе освоения образовательной программы** 

## **9.3.1 Перечень вопросов для промежуточной аттестации (зачет с оценкой)**

- 1. Основные особенности, запуск, структура окна в Microsoft Excel.
- 2. Работа с листами и окнами в Microsoft Excel.
- 3. Контекстное меню, инструментальное меню, структура таблицы.
- 4. Способы выделения, копирования и перемещения областей рабочего листа.
- 5. Содержимое ячеек, способы адресации.
- 6. Типы данных, простая формула и формула массива.
- 7. Форматирование и оформление таблиц.
- 8. Использование функций, работа с Мастером функций.
- 7. Использование имен, автозаполнение, сохранение и загрузка файлов.
- 9. Создание и редактирование диаграмм.
- 10. Основные принципы работы в редакторе VBA.
- 11. Принципы автоматизации проведения расчетов.
- 12. Виды процедур и особенности их оформления.
- 13. Понятия класса и объекта.
- 14. Объекты рабочего пространства Microsoft Excel.
- 15. Понятия контейнера, коллекции и их использование.
- 16. Особенности оформления и использования методов.
- 17. Особенности оформления и использования свойств.
- 18. Встроенные функции, организация диалога с пользователем.
- 19. Автоматическое создание макроса.
- 20. Методы копирования, перемещения и автозаполнения содержимого ячеек.
- 21. Особенности автоматизации оформления таблиц.
- 22. Особенности автоматизации проведения расчетов.
- 23. Проблемно-ориентированные ППП.
- 24. Основные тенденции в области развития проблемно-ориентированных программных средств.
- 25. ППП автоматизированного проектирования.
- 26. ППП общего назначения.
- 27. Настольные системы управления базами данных (СУБД).
- 28. Серверы баз данных.
- 29. Генераторы (серверы) отчетов.
- 30. Текстовые процессоры обработка текстовой документации различного рода.
- 31. Средства презентационной графики.

## **9.3.2 Оценочное средство 1 (Тестовые задания)**

1 вариант

1 Текстовый редактор — это:

а) прикладное программное обеспечение, используемое для создания текстовых документов и работы с ними;

б) прикладное программное обеспечение, используемое для создания таблиц и работы с ними;

в) прикладное программное обеспечение, используемое для автоматизации задач бухгалтерского учета. 2 К текстовым редакторам относятся редакторы: a) Word for Windows; б) Quattro Pro, Super Calc;

в) Paradox, Clipper.

3 Основными функциями текстовых редакторов являются:

а) создание таблиц и выполнение расчетов по ним;

б) редактирование текста, форматирование текста, вывод текста на печать;

в) разработка графических приложений.

4 Основными функциями форматирования текста являются:

а) ввод текста, корректировка текста;

б) установление значений полей страницы, форматирование абзацев,

установка шрифтов, структурирование и многоколонный набор;

в) перенос, копирование, переименование, удаление.

5 Электронная таблица — это:

а) устройство ввода графической информации в ПЭВМ;

б) компьютерный эквивалент обычной таблицы, в клетках которой записаны данные различных типов;

в) устройство ввода числовой информации в ПЭВМ.

6.Ячейка электронной таблицы определяется:

а) именами столбцов;

б) областью пересечения строк и столбцов;

в) номерами строк.

7 Ссылка в электронной таблице определяет:

а) способ указания адреса ячейки;

б) ячейку на пересечении строки и столбца;

в) блок ячеек.

8 Адрес ячейки в электронной таблице определяется:

а) номером листа и номером строки;

б) номером листа и именем столбца;

в) названием столбца и номером строки.

9 Блок ячеек электронной таблицы задается:

а) номерами строк первой и последней ячейки;

б) именами столбцов первой и последней ячейки;

в) указанием ссылок на первую и последнюю ячейку.

10 К встроенным функциям табличных процессоров не относятся:

а) математические;

б) статистические;

в) расчетные;

г) финансовые.

11 К системам управления базами данных относятся:

a) Access;

б) Amipro;

в) Foxpro;

г) Oracle.

12 Модель базы данных может быть:

а) иерархическая;

б) сетевая;

в) системная;

г) реляционная.

13 Объектом действий в базе данных является:

а) поле;

б) формула;

в) запись.

14 Система управления базами данных — это программное средство для:

а) обеспечения работы с таблицами чисел;

б) управления большими информационными массивами;

в) хранения файлов;

г) создания и редактирования текстов.

15 База данных — это:

а) набор взаимосвязанных модулей, обеспечивающих автоматизацию многих видов деятельности;

б) таблица, позволяющая хранить и обрабатывать данные и формулы;

в) интегрированная совокупность данных, предназначенная для хранения

и многофункционального использования;

г) прикладная программа для обработки информации пользователя.

## **2 вариант**

1 Основными функциями редактирования текста являются:

а) выделение фрагментов текста;

б) установка межстрочных интервалов;

в) ввод текста, коррекция, вставка, удаление, копирование, перемещение. 2 Для загрузки программы MS-Word необходимо:

а) в меню Пуск выбрать пункт Программы, в выпадающих подменю

щелкнуть по позиции Microsoft Office, а затем — Microsoft Word;

б) в меню Пуск выбрать пункт Документы, в выпадающем подменю щелкнуть по строке Microsoft Word;

в) набрать на клавиатуре Microsoft Word и нажать клавишу Enter.

3 Для создания нового файла в редакторе MS-Word необходимо:

а) выполнить команду «Открыть» из меню «Файл»;

б) выполнить команду «Создать» из меню «Файл». В закладке «Общие» щелкнуть по пиктограмме «Обычный» и нажать ОК;

в) щелкнуть пиктограмму «Создать» на панели инструментов.

Укажите правильный ответ.

4 Для сохранения документа в редакторе MS-Word необходимо:

а) выбрать команду «Сохранить» из меню «Файл»;

б) выбрать команду «Создать» из меню «Файл»;

в) щелкнуть пиктограмму «Создать» на панели инструментов;

г) щелкнуть пиктограмму «Сохранить» на панели инструментов.

5 К табличным процессорам относятся:

a) FoxPro;

б) Quattro Pro;

в) Excel;

г) Super Calc.

6.Табличный процессор

 это

программный

продукт,

предназначенный для:

а) обеспечения работы с таблицами данных;

б) управления большими информационными массивами;

в) создания и редактирования текстов.

7 Адрес в электронной таблице указывает координату:

а) клетки в блоке клеток;

б) данных в строке;

в) клетки в электронной таблице.

8 Статистические функции табличных процессоров используются для:

а) построения логических выражений;

6) определения размера ежемесячных выплат для погашения кредита, расчета норм амортизационных отделений;

в) вычисления среднего значения, стандартного отклонения.

9 Линейный график используется для:

а) изображения каждой переменной в виде ломаной линии:

б) изображения значений каждой из переменных в виде слоев;

в) графической интерпретации одной переменной.

10 Над данными в электронной таблице выполняются действия:

а) ввод данных в таблицу;

б) преобразование данных в блоках таблицы;

в) манипулирование данными в блоках таблицы;

г) формирование столбцов и блоков клеток;

11 Система управления базой данных обеспечивает:

а) создание и редактирование базы данных;

б) создание и редактирование текстов;

в) манипулирование данными (редактирование, выборку).

12 Над записями в базе данных выполняются операции:

а) редактирование;

б) проектирование;

в) сортировка;

г) индексирование:

13 Производительность СУБД оценивается факторами:

а) временем выполнения запроса;

б) временем генерации отчета;

в) временем импортирования базы данных из других файлов;

г) все ответы верны;

14 Средства обеспечения безопасности данных предназначены для:

а) шифрования прикладных программ;

б) шифрования данных;

в) шифрования форм отчетов;

г) защиты паролем;

д) ограничения доступа к различным пунктам меню;

е) ограничения уровня доступа к базе данных, к таблице.

15 В пакете Microsoft Office присутствуют приложения:

a) Publisher:

6) Word;

в) Excel:

r) Time Line;

д) Access.

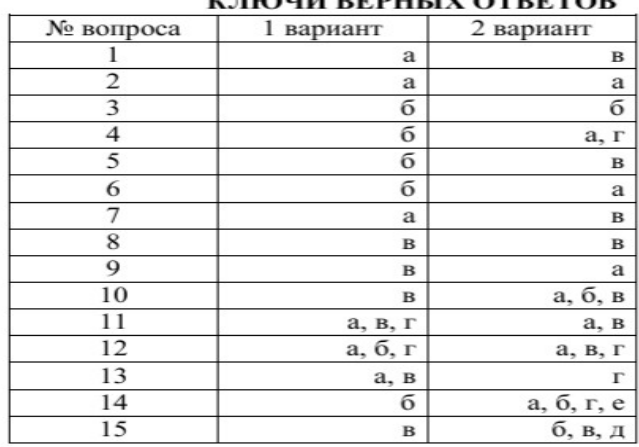

#### HOULD PRINTLY OTRETOR

#### **Критерии оценки**

#### **Количество верных ответов:**

86 – 100% - оценка «отлично» (глубокое знание учебно-программного материала, умение свободно выполнять задания, усвоивший взаимосвязь основных понятий дисциплины; способный самостоятельно приобретать новые знания и умения; способный самостоятельно использовать углубленные знания);

71 – 85% ответов – оценка «хорошо» (полное знание учебно-программного материала, успешно выполняющий предусмотренные программой задания, показывающий систематический характер знаний по дисциплине и способный к их самостоятельному пополнению и обновлению в ходе дальнейшего обучения в вузе и в будущей профессиональной деятельности);

50 - 70% ответов – оценка «удовлетворительно» (обнаруживший знание основного учебно– программного материала в объеме, необходимом для дальнейшего обучения, выполняющего задания, предусмотренные программой, допустившим неточности в ответе, но обладающим необходимыми знаниями для их устранения);

менее 50% ответов – оценка «неудовлетворительно» (имеющему пробелы в знаниях основного учебно-программного материала, допустившему принципиальные ошибки в выполнении предусмотренных программой заданий)

#### **9.3.3 Оценочное средство 2 (практические задания)**

## **Задание для самостоятельного выполнения**

#### **Задание № 1**

Продукцией городского молочного завода являются молоко, кефир и сметана. На производство 1 т молока, кефира и сметаны требуется соответственно 1010, 1020 и 9450 кг молока. Прибыль от реализации 1 т молока, кефира и сметаны соответственно равна 300, 220 и 1360 р. Было изготовлено молока 123 т, кефира 342 т, сметаны 256 т. Требуется: a) при помощи электронной таблицы рассчитать:

прибыль от реализации каждого вида продукции, общую прибыль;

долю (в %) прибыльности каждого вида продукции от общей суммы;

расход молока (сырья);

b) построить диаграмму по расходу сырья для каждого вида продукции. **Задание № 2**

На книжную базу поступили 3 наименования книг: словари, книги по кулинарии и пособия по вязанию. Они были распределены по трем магазинам: "Книжный мир", "Дом книги" и "Глобус". В "Книжный мир" поступило словарей – 10400 экземпляров, кулинарных книг – 23650 экземпляров, пособий по вязанию – 1500 экземпляров; В "Дом книги"– 10300 словарей, 22950 кулинарных книг и 1990 пособий по вязанию; В "Глобус" – соответственно 9100, 23320 и 2500 экземпляров. В первом магазине было продано

словарей

#### – 8945

экземпляров, кулинарных книг

# –

19865

экземпляров, пособий по вязанию – 873 экземпляра. Во втором магазине было продано словарей – 9300 экземпляров, кулинарных книг – 21900 экземпляров, пособий по вязанию – 1020 экземпляра. В третьем магазине соответственно было продано 8530, 18100 и 2010 экземпляров. Требуется:

a) при помощи электронной таблицы рассчитать:

общее количество книг каждого наименования, поступивших на

книжную базу;

процент продажи каждого наименования книг в каждом магазине;

количество книг, оставшихся после реализации;

b) построить диаграмму по распределению книг в магазинах.

## **Задание № 3**

Производственная единица изготавливает изделия трех видов: П1, П2 и ПЗ. Затраты на изготовление единицы продукции П1, П2 и П3 составляют 7, 15 и 10 (\$) соответственно. Прибыль от реализации одного изделия данного вида соответственно равна 20, 16 и 25 (\$). План производства изделий П1— 200482 шт., П2—43292 шт., ПЗ—1463012 шт. В январе было изготовлено П1— 135672 шт., П2— 60712 шт., ПЗ— 1456732 шт. Требуется:

а) при помощи электронной таблицы рассчитать в долларах (курс доллара – величина изменяющаяся):

плановые затраты на производство;

прибыль от реализации каждого вида изделий;

прибыль, полученную предприятием в январе;

процент выполнения плана в январе по каждому виду изделия.

б) построить диаграмму по прибыли каждого вида изделия.

## **Задание № 4**

Часовой завод изготовил в январе часы вида А – 150 шт., вида В – 230 шт., вида С – 180 шт. В феврале производство продукции выросло: вида А – на 5 %, вида В – на 3 %, С – на 2 %. В марте рост составил соответственно 1,5; 1,6 и 2 %. Затраты на изготовление каждого вида часов составляют А – 85 р., В – 73 р., С – 84 р. Продажная стоимость каждого вида изделий составляет соответственно 120 р., 100 р. и 110 р. Требуется:

а) при помощи электронной таблицы рассчитать:

какое количество часов изготовлено в каждый месяц;

прибыль от реализации каждого вида изделий;

– ежемесячные затраты на производство каждого вида изделий:

б) построить диаграмму по прибыли каждого вида изделия.

## **Задание № 5**

На предприятии работники имеют следующие оклады: начальник отдела – 9000 р., инженер 1кат. – 7000 р., инженер – 5000 р., техник – 3000 р., лаборант – 2000 р. Все работники получают надбавку 10 % от оклада за вредный характер работы. Все работники получают 50 % премии в том месяце, когда выполняется план. При невыполнении плана из зарплаты вычитают 10 % от начислений. Со всех работников удерживают 12 % подоходный налог, 1 % – профсоюзный взнос. Все удержания производятся от начислений.

Требуется:

a) при помощи электронной таблицы рассчитать суммы к получению каждой категории работников по месяцам;

b) построить две диаграммы, отражающие отношение зарплаты всех работников в различные месяцы.

## **Задание 6**

Создайте таблицу со следующими столбцами: Номер групп, Номер зачетной книжки, Код предмета, Табельный номер преподавателя, Вид занятия, Дата, Оценка. Заполните таблицу 20 строками.

Постройте следующие виды сводных таблиц:

a) по учебным группам подведите итоги по каждому предмету и виду занятий с привязкой к преподавателю:

-§средний балл;

 $\overline{a}$ § количество оценок;

-§ минимальная оценка;

 $\overline{a}$ 

§ максимальная оценка;

b) по каждому преподавателю подведите итоги в разрезе предметов и номеров учебных

-§ групп:

 $\overline{a}$ § количество оценок;

 $\overline{a}$ § средний балл;

-§ структура успеваемости.

## **Задание 7**

Рассчитать зарплату за декабрь и построить диаграмму. Создать итоговую таблицу ведомости квартального начисления заработной платы, провести расчет промежуточных итогов по подразделениям. Исследовать графическое отображение зависимостей ячеек друг от друга.

#### **Критерии оценки**

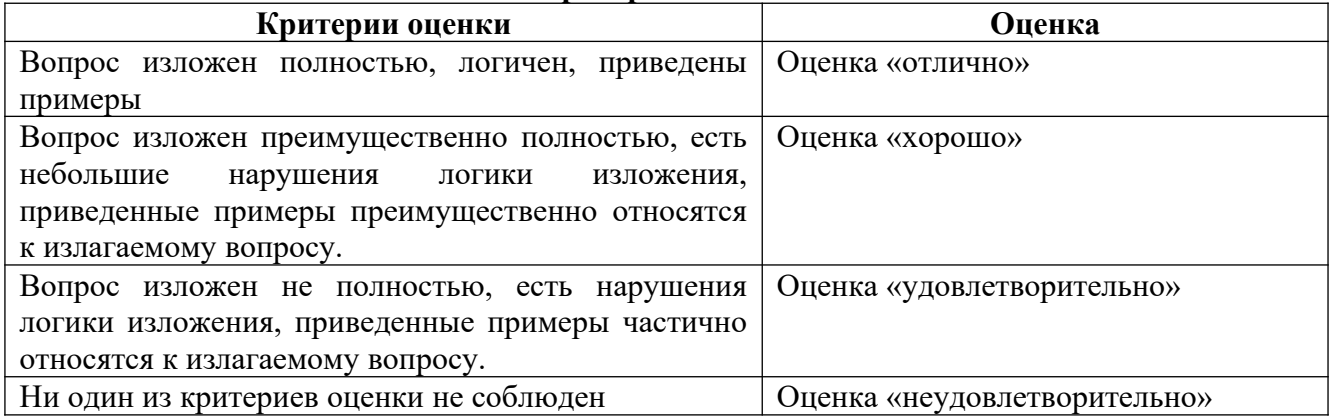

## **9.4 Методические материалы, определяющие процедуры оценивания знаний, умений, навыков и (или) опыта деятельности, характеризующих этапы формирования компетенций**

Оценивание знаний, умений, навыков и опыта деятельности проводятся на основе сведений, приводимых в матрице соответствия оценочных средств запланированным результатам обучения.

Цель текущего контроля успеваемости по учебным дисциплинам в семестре – проверка приобретаемых обучающимися знаний, умений, навыков в контексте формирования установленных образовательной программой компетенций в течение семестра. Текущий контроль осуществляется через систему оценки преподавателем всех видов работ обучающихся, предусмотренных рабочей программой дисциплины и учебным планом**.**

Промежуточная аттестация обучающихся предусматривает оценивание результатов освоения дисциплины посредством испытания в форме экзамена (зачета). Промежуточная аттестация проводится в конце изучения дисциплины.

Разработанный фонд оценочных средств текущего контроля и промежуточной аттестации используется для осуществления контрольно-измерительных мероприятий и выработки обоснованных управляющих и корректирующих действий в процессе приобретения обучающимися необходимых знаний, умений и навыков, формирования соответствующих компетенций в результате освоения дисциплины.

## **10. МЕТОДИЧЕСКИЕ УКАЗАНИЯ ДЛЯ ОБУЧАЮЩИХСЯ ПО ОСВОЕНИЮ ДИСЦИПЛИНЫ**

Основными видами работы студентов являются лекции, практические (семинарские) занятия, подготовка и защита курсовых работ, выполнение лабораторных работ и самостоятельная работа (при наличии соответствующих видов работы в учебном плане).

## **10.1 Методические указания для обучающихся по освоению дисциплины для подготовки к лекционным занятиям**

В ходе лекций преподаватель излагает и разъясняет основные, наиболее сложные для понимания темы, а также связанные с ней теоретические и практические проблемы, дает рекомендации на семинарское занятие и указания на самостоятельную работу.

В ходе лекционных занятий необходимо вести конспектирование учебного материала. Обращать внимание на категории, формулировки, раскрывающие содержание тех или иных явлений и процессов, научные выводы и практические рекомендации, положительный опыт в ораторском искусстве. Желательно оставить в рабочих конспектах поля, на которых делать

пометки из рекомендованной литературы, дополняющие материал прослушанной лекции, а также подчеркивающие особую важность тех или иных теоретических положений. Задавать преподавателю уточняющие вопросы с целью уяснения теоретических положений, разрешения спорных ситуаций. Дорабатывать свой конспект лекции, делая в нем соответствующие записи из литературы, рекомендованной преподавателем и предусмотренной учебной программой - в ходе подготовки к семинарам изучить основную литературу, ознакомиться с дополнительной литературой, новыми публикациями в периодических изданиях: журналах, газетах и т.д. При этом учесть рекомендации преподавателя и требования учебной программы. Подготовить тезисы для выступлений по всем учебным вопросам, выносимым на семинар. Готовясь к докладу или реферативному сообщению, обращаться за методической помощью к преподавателю. Составить план-конспект своего выступления. Продумать примеры с целью обеспечения тесной связи изучаемой теории с реальной жизнью. Своевременное и качественное выполнение самостоятельной работы базируется на соблюдении настоящих рекомендаций и изучении рекомендованной литературы. Студент может дополнить список использованной литературы современными источниками, не представленными в списке рекомендованной литературы, и в дальнейшем использовать собственные подготовленные учебные материалы при написании курсовых и дипломных работ.

## **10.2 Методические указания для обучающихся по освоению дисциплины для подготовки к практическим (семинарским) занятиям**

Практические занятия позволяют развивать у студентов творческое теоретическое мышление, умение самостоятельно изучать литературу, анализировать практику; учат четко формулировать мысль, вести дискуссию, то есть имеют исключительно важное значение в развитии самостоятельного мышления. Начиная подготовку к семинарскому занятию, необходимо, прежде всего, обратить внимание на страницы в конспекте лекций, разделы учебников и учебных пособий, которые способствуют общему представлению о месте и значении темы в изучаемом курсе. Затем следует поработать с дополнительной литературой, сделать записи по рекомендованным источникам. Подготовка к семинарскому занятию включает 2 этапа: 1й – организационный; 2й - закрепление и углубление теоретических знаний. На первом этапе студент планирует свою самостоятельную работу, которая включает: уяснение задания на самостоятельную работу; - подбор рекомендованной литературы; составление плана работы, в котором определяются основные пункты предстоящей подготовки. Составление плана дисциплинирует и повышает организованность в работе. Второй этап включает непосредственную подготовку студента к занятию. Начинать надо с изучения рекомендованной литературы. Необходимо помнить, что на лекции обычно рассматривается не весь материал, а только его часть. Остальная его часть восполняется в процессе самостоятельной работы. В связи с этим работа с рекомендованной литературой обязательна. Особое внимание при этом необходимо обратить на содержание основных положений и выводов, объяснение явлений и фактов, уяснение практического приложения рассматриваемых теоретических вопросов. В процессе этой работы студент должен стремиться понять и запомнить основные положения рассматриваемого материала, примеры, поясняющие его, а также разобраться в иллюстративном материале. Заканчивать подготовку следует составлением плана (конспекта) по изучаемому материалу (вопросу). Это позволяет составить концентрированное, сжатое представление по изучаемым вопросам. В процессе подготовки к занятиям рекомендуется взаимное обсуждение материала, во время которого закрепляются знания, а также приобретается практика в изложении и разъяснении полученных знаний, развивается речь. При необходимости следует обращаться за консультацией к преподавателю. Идя на консультацию, необходимо хорошо продумать вопросы, которые требуют разъяснения. В начале занятия студенты под руководством преподавателя более глубоко осмысливают теоретические положения по теме занятия, раскрывают и объясняют основные положения публичного выступления. В процессе творческого обсуждения и дискуссии вырабатываются умения и навыки использовать приобретенные знания для различного рода ораторской

деятельности. Записи имеют первостепенное значение для самостоятельной работы студентов. Они помогают понять построение изучаемого материала, выделить основные положения, проследить их логику и тем самым проникнуть в творческую лабораторию автора. Ведение записей способствует превращению чтения в активный процесс, мобилизует, наряду со зрительной, и моторную память. Следует помнить: у студента, систематически ведущего записи, создается свой индивидуальный фонд подсобных материалов для быстрого повторения прочитанного, для мобилизации накопленных знаний. Особенно важны и полезны записи тогда, когда в них находят отражение мысли, возникшие при самостоятельной работе. Важно развивать умение сопоставлять источники, продумывать изучаемый материал. Большое значение имеет совершенствование навыков конспектирования. Преподаватель может рекомендовать студентам следующие основные формы записи: план (простой и развернутый), выписки, тезисы. Результаты конспектирования могут быть представлены в различных формах. План – это схема прочитанного материала, краткий (или подробный) перечень вопросов, отражающих структуру и последовательность материала. Подробно составленный план вполне заменяет конспект. Конспект– это систематизированное, логичное изложение материала источника. Различаются четыре типа конспектов:

 План-конспект – это развернутый детализированный план, в котором достаточно подробные записи приводятся по тем пунктам плана, которые нуждаются в пояснении.

Текстуальный конспект – это воспроизведение наиболее важных положений и фактов источника.

Свободный конспект – это четко и кратко сформулированные (изложенные) основные положения в результате глубокого осмысливания материала. В нем могут присутствовать выписки, цитаты, тезисы; часть материала может быть представлена планом.

Тематический конспект – составляется на основе изучения ряда источников и дает более или менее исчерпывающий ответ по какой-то схеме (вопросу).

Ввиду трудоемкости подготовки к семинару следует продумать алгоритм действий, еще раз внимательно прочитать записи лекций и уже готовый конспект по теме семинара, тщательно продумать свое устное выступление.

На семинаре каждый его участник должен быть готовым к выступлению по всем поставленным в плане вопросам, проявлять максимальную активность при их рассмотрении. Выступление должно строиться свободно, убедительно и аргументировано. Необходимо следить, чтобы выступление не сводилось к репродуктивному уровню (простому воспроизведению текста), не допускать и простое чтение конспекта. Необходимо, чтобы выступающий проявлял собственное отношение к тому, о чем он говорит, высказывал свое личное мнение, понимание, обосновывал его и мог сделать правильные выводы из сказанного. При этом возможно обращаться к записям конспекта и лекций, непосредственно к первоисточникам, использовать знание художественной литературы и искусства, факты и наблюдения современной жизни и т. д. Вокруг такого выступления могут разгореться споры, дискуссии, к участию в которых должен стремиться каждый. Выступления других студентов необходимо внимательно и критически слушать, подмечать особенное в суждениях студентов, улавливать недостатки и ошибки. При этом обратить внимание на то, что еще не было сказано, или поддержать и развить интересную мысль, высказанную выступающим студентом. Изучение студентами фактического материала по теме практического занятия должно осуществляться заблаговременно. Под фактическим материалом следует понимать специальную литературу по теме занятия, систему нормативных правовых актов, а также судебную практику по рассматриваемым проблемам. Особое внимание следует обратить на дискуссионные теоретические вопросы в системе земельного права: изучить различные точки зрения ведущих ученых, обозначить противоречия современного земельного законодательства. Для систематизации основных положений по теме занятия рекомендуется составление конспектов. Обратить внимание на:

 -составление списка нормативных правовых актов и учебной и научной литературы по изучаемой теме.

- Изучение и анализ выбранных источников.

- Изучение и анализ судебной практики по данной теме, представленной в информационносправочных правовых электронных системах «КонсультантПлюс» или других.

- Выполнение предусмотренных программой заданий в соответствии с тематическим планом.

- Выделение наиболее сложных и проблемных вопросов по изучаемой теме, получение разъяснений и рекомендаций по данным вопросам с преподавателями кафедры на их еженедельных консультациях.

- Проведение самоконтроля путем ответов на вопросы текущего контроля знаний, решения представленных в учебно-методических материалах кафедры задач, тестов, написания рефератов и эссе по отдельным вопросам изучаемой темы.

Семинарские занятия завершают изучение наиболее важных тем учебной дисциплины. Они служат для закрепления изученного материала, развития умений и навыков подготовки докладов, сообщений, приобретения опыта устных публичных выступлений, ведения дискуссии, аргументации и защиты выдвигаемых положений, а также для контроля преподавателем степени подготовленности студентов по изучаемой дисциплине.

Семинар предполагает свободный обмен мнениями по избранной тематике. Он начинается со вступительного слова преподавателя, формулирующего цель занятия и характеризующего его основную проблематику. Затем, как правило, заслушиваются сообщения студентов. Обсуждение сообщения совмещается с рассмотрением намеченных вопросов. Сообщения, предполагающие анализ публикаций по отдельным вопросам семинара, заслушиваются обычно в середине занятия. Поощряется выдвижение и обсуждение альтернативных мнений. В целях контроля подготовленности студентов и привития им навыков краткого письменного изложения своих мыслей преподаватель в ходе семинарских занятий может осуществлять текущий контроль знаний в виде тестовых заданий.

При подготовке к семинару студенты имеют возможность воспользоваться консультациями преподавателя. Кроме указанных тем студенты вправе, по согласованию с преподавателем, избирать и другие интересующие их темы.

Качество учебной работы студентов преподаватель оценивает в конце семинара, выставляя в рабочий журнал текущие оценки. Студент имеет право ознакомиться с ними.

## **10.3 Методические указания для обучающихся по освоению дисциплины для самостоятельной работы**

Самостоятельная работа студента является основным средством овладения учебным материалом во время, свободное от обязательных учебных занятий. Учебный материал учебной дисциплины, предусмотренный рабочим учебным планом для усвоения студентом в процессе самостоятельной работы, выносится на итоговый контроль наряду с учебным материалом, который разрабатывался при проведении учебных занятий. Содержание самостоятельной работы студента определяется учебной программой дисциплины, методическими материалами, заданиями и указаниями преподавателя. Самостоятельная работа студентов осуществляется в аудиторной и внеаудиторной формах. Самостоятельная работа студентов в аудиторное время может включать:

− конспектирование (составление тезисов) лекций;

− выполнение контрольных работ;

− решение задач;

− работу со справочной и методической литературой;

− работу с нормативными правовыми актами;

− выступления с докладами, сообщениями на семинарских занятиях;

− защиту выполненных работ;

− участие в оперативном (текущем) опросе по отдельным темам изучаемой дисциплины;

− участие в собеседованиях, деловых (ролевых) играх, дискуссиях, круглых столах, конференциях;

− участие в тестировании и др.

Самостоятельная работа студентов во внеаудиторное время может состоять из:

− повторение лекционного материала;

− подготовки к семинарам (практическим занятиям);

− изучения учебной и научной литературы;

− изучения нормативных правовых актов (в т.ч. в электронных базах данных);

- − решения задач, выданных на практических занятиях;
- − подготовки к контрольным работам, тестированию и т.д.;

− подготовки к семинарам устных докладов (сообщений); - подготовки рефератов, эссе и иных индивидуальных письменных работ по заданию преподавателя;

− выполнения курсовых работ, предусмотренных учебным планом;

− выполнения выпускных квалификационных работ и др.

- выделение наиболее сложных и проблемных вопросов по изучаемой теме, получение разъяснений и рекомендаций по данным вопросам с преподавателями кафедры на их еженедельных консультациях.

- проведение самоконтроля путем ответов на вопросы текущего контроля знаний, решения представленных в учебно-методических материалах кафедры задач, тестов, написания рефератов и эссе по отдельным вопросам изучаемой темы.

#### **10.4 Методические указания для обучающихся по выполнению курсовой работы**

Теоретическая часть курсовой работы выполняется по установленным темам с использованием практических материалов. К каждой теме курсовой работы рекомендуется примерный перечень вопросов, список необходимой литературы. Излагая вопросы темы, следует строго придерживаться плана. Работа не должна представлять пересказ отдельных глав учебника или учебного пособия. Необходимо изложить собственные соображения по существу излагаемых вопросов, внести свои предложения. Общие положения должны быть подкреплены и пояснены конкретными примерами. Излагаемый материал при необходимости следует проиллюстрировать таблицами, схемами, диаграммами и т.д. Необходимо изучить литературу, рекомендуемую для выполнения курсовой работы. Чтобы полнее раскрыть тему, студенту следует выявить дополнительные источники и материалы. При написании курсовой работы необходимо ознакомиться с публикациями по теме, опубликованными в журналах. Курсовая работа выполняется и оформляется в соответствии с "Методическими рекомендациями по выполнению и защите курсовых работ". Выполненная курсовая работа представляется на рецензирование в срок, установленный графиком учебного процесса, с последующей ее устной защитой (собеседование). Курсовая работа является самостоятельным творчеством студента, позволяющим судить о знаниях в области риторики. Наряду с этим, написание курсовой работы преследует и иные цели, в частности, осуществление контроля за самостоятельной работой студента, выполнение программы высшей школы, вместе с экзаменом, является одним из способов проверки подготовленности будущего специалиста. Студент, со своей стороны, при выполнении курсовой работы должен показать умение работать с различной литературой, давать анализ соответствующих источников, аргументировать сделанные в работы выводы и, главное – раскрыть выбранную тему. По общему правилу написание курсовых работ начинается с выбора темы, по которой она будет написана. Желательно, чтобы тема была актуальной. С выбором темы неразрывно связаны подбор и изучение студентом литературы и самостоятельное составление плана работа. Прежде всего, необходимо изучить вопросы темы по хрестоматийным источникам (учебники, учебные пособия и пр.), где материал излагается в наиболее доступной форме, а затем переходить к более глубокому усвоению вопросов выбранной темы, используя рекомендованную и иную литературу. В процессе исследования литературных источников рекомендуется составлять конспект, делая выписки с учетом темы и методических указаний. После изучения литературы по риторике студент должен продумать план курсовой работы и содержание ответов на поставленные вопросы. Вместе с общими вопросами настоящих методических указаний студент должен четко соблюдать ряд требований,

предъявляемых к курсовым работам, имеющим определенную специфику. Это, в частности, требования к структуре курсовых работ, ее источникам, оформлению, критериям ее оценки, ссылкам на нормативные акты, литературные источники, последовательность расположения нормативных актов и др. Структуру курсовых работ составляют: план работы; краткое введение, обосновывающее актуальность исследуемой проблемы; основной текст (главы, параграфы); заключение, краткие выводы по исследуемой проблеме; список использованной литературы, материалов практики и др. Курсовая работа должна быть обязательно пронумерована и подписана на последней странице после списка литературы и сдана на кафедру либо научному руководителю.

#### 10.5 Методические указания для обучающихся по написанию рефератов и локлалов

Целью написания рефератов является:

- привитие студентам навыков библиографического поиска необходимой литературы (на бумажных носителях, в электронном виде);

привитие студентам навыков компактного изложения мнения авторов и своего суждения по выбранному вопросу в письменной форме, научно грамотным языком и в хорошем стиле;

- приобретение навыка грамотного оформления ссылок на используемые источники, правильного цитирования авторского текста;

- выявление и развитие у студента интереса к определенной научной и практической проблематике с тем, чтобы исследование ее в дальнейшем продолжалось в подготовке и написании курсовых и дипломной работы и дальнейших научных трудах.

Основные задачи студента при написании реферата:

с максимальной полнотой использовать литературу по выбранной теме (как рекомендуемую, так и самостоятельно подобранную) для правильного понимания авторской позинии:

верно (без искажения смысла) передать авторскую позицию в своей работе;

уяснить для себя и изложить причины своего согласия (несогласия) с тем или иным автором по данной проблеме.

Требования к содержанию:

- материал, использованный в реферате, должен относится строго к выбранной

теме;

- необходимо изложить основные аспекты проблемы не только грамотно, но и в соответствии с той или иной логикой (хронологической, тематической, событийной и др.)

- при изложении следует сгруппировать идеи разных авторов по общности точек зрения или по научным школам;

- реферат должен заканчиваться подведением итогов проведенной исследовательской работы: содержать краткий анализ-обоснование преимуществ той точки зрения по рассматриваемому вопросу, с которой Вы солидарны.

Структура реферата.

1. Начинается реферат с титульного листа.

Образец оформления титульного листа для реферата:

2. За титульным листом следует Оглавление. Оглавление - это план реферата, в котором каждому разделу должен соответствовать номер страницы, на которой он находится.

3. Текст реферата. Он делится на три части: введение, основная часть и заключение.

а) Введение - раздел реферата, посвященный постановке проблемы, которая будет рассматриваться и обоснованию выбора темы.

б) Основная часть - это звено работы, в котором последовательно раскрывается выбранная тема. Основная часть может быть представлена как цельным текстом, так и разделена на главы. При необходимости текст реферата может дополняться иллюстрациями, таблицами, графиками, но ими не следует "перегружать" текст.

в) Заключение - данный раздел реферата должен быть представлен в виде выводов, которые готовятся на основе подготовленного текста. Выводы должны быть краткими и четкими. Также в заключении можно обозначить проблемы, которые "высветились" в ходе работы над рефератом, но не были раскрыты в работе.

4. Список источников и литературы. В данном списке называются как те источники, на которые ссылается студент при подготовке реферата, так и все иные, изученные им в связи с его подготовкой. В работе должно быть использовано не менее 5 разных источников, из них хотя бы один – на иностранном языке (английском или французском). Работа, выполненная с использованием материала, содержащегося в одном научном источнике, является явным плагиатом и не принимается. Оформление Списка источников и литературы должно соответствовать требованиям библиографических стандартов (см. Оформление Списка источников и литературы).

Объем и технические требования, предъявляемые к выполнению реферата.

Объем работы должен быть, как правило, не менее 12 и не более 20 страниц. Работа должна выполняться через одинарный интервал 12 шрифтом, размеры оставляемых полей: левое - 25 мм, правое - 15 мм, нижнее - 20 мм, верхнее - 20 мм. Страницы должны быть пронумерованы.

Расстояние между названием части реферата или главы и последующим текстом должно быть равно трем интервалам. Фразы, начинающиеся с "красной" строки, печатаются с абзацным отступом от начала строки, равным 1 см.

При цитировании необходимо соблюдать следующие правила:

- текст цитаты заключается в кавычки и приводится без изменений, без произвольного сокращения цитируемого фрагмента (пропуск слов, предложений или абзацев допускается, если не влечет искажения всего фрагмента, и обозначается многоточием, которое ставится на месте пропуска) и без искажения смысла;

каждая цитата должна сопровождаться ссылкой на источник, библиографическое описание которого должно приводиться в соответствии с требованиями библиографических стандартов.

Подготовка научного доклада выступает в качестве одной из важнейших форм самостоятельной работы студентов.

Научный доклад представляет собой исследование по конкретной проблеме, изложенное перед аудиторией слушателей.

Работа по подготовке доклада включает не только знакомство с литературой по избранной тематике, но и самостоятельное изучение определенных вопросов. Она требует от студента умения провести анализ изучаемых государственно-правовых явлений, способности наглядно представить итоги проделанной работы, и что очень важно – заинтересовать

аудиторию результатами своего исследования. Следовательно, подготовка научного доклада требует определенных навыков.

Подготовка научного доклада включает несколько этапов работы:

1. Выбор темы научного доклада;

2. Подбор материалов;

3. Составление плана доклада. Работа над текстом;

4. Оформление материалов выступления;

5. Подготовка к выступлению.

Структура и содержание доклада. Введение - это вступительная часть научно-исследовательской работы. Автор должен приложить все усилия, чтобы в этом небольшом по объему разделе показать актуальность темы, раскрыть практическую значимость ее, определить цели и задачи эксперимента или его фрагмента.

Основная часть. В ней раскрывается содержание доклада. Как правило, основная часть состоит из теоретического и практического разделов.

В теоретическом разделе раскрываются история и теория исследуемой проблемы, дается критический анализ литературы и показываются позиции автора.

В практическом разделе излагаются методы, ход, и результаты самостоятельно проведенного эксперимента или или фрагмента. В основной части могут быть также представлены схемы, диаграммы, таблицы, рисунки и т.д.

В заключении содержатся итоги работы, выводы, к которым пришел автор, и рекомендации. Заключение должно быть кратким, обязательным и соответствовать поставленным задачам. В поставление с поставление с поставление задачам задачам задачам задачам задачам задача

 Список использованных источников представляет собой перечень использованных книг, статей, фамилии авторов приводятся в алфавитном порядке, при этом все источники даются под общей нумерацией литературы. В исходных данных источника указываются фамилия и инициалы автора, название работы, место и год издания.

Приложение к докладу оформляются на отдельных листах, причем каждое должно иметь свой тематический заголовок и номер, который пишется в правом верхнем углу.

 Объем доклада может колебаться в пределах 5-15 печатных страниц; все приложения к работе не входят в ее объем. Доклад должен быть выполнен грамотно, с соблюдением культуры изложения. Обязательно должны иметься ссылки на используемую литературу.

Должна быть соблюдена последовательность написания библиографического аппарата.

## **10.6 Методические указания для обучающихся по выполнению лабораторной работы**

Лабораторное занятие – это основной вид учебных занятий, направленный на экспериментальное подтверждение теоретических положений. В процессе лабораторного занятия учащиеся выполняют одну или несколько лабораторных работ (заданий) под руководством преподавателя в соответствии с изучаемым содержанием учебного материала.

Выполнение лабораторных работ направлено на:

обобщение, систематизацию, углубление теоретических знаний по конкретным темам учебной дисциплины;

формирование умений применять полученные знания в практической деятельности;

развитие аналитических, проектировочных, конструктивных умений;

выработку самостоятельности, ответственности и творческой инициативы.

Учебные дисциплины, по которым планируется проведение лабораторных занятий и их объемы, определяются рабочим учебным планом по направлению подготовки.

Ведущей дидактической целью лабораторных занятий является экспериментальное подтверждение и проверка существенных теоретических положений.

Основными целями лабораторных занятий являются:

установление и подтверждение закономерностей;

проверка формул, методик расчета;

установление свойств, их качественных и количественных характеристик;

ознакомление с методиками проведения экспериментов;

наблюдение за развитием явлений, процессов и др.

В ходе лабораторных занятий у учащихся формируются практические умения и навыки обращения с различными приборами, установками, лабораторным оборудованием, а также исследовательские умения (наблюдать, сравнивать, анализировать, устанавливать зависимости, делать выводы и обобщения, самостоятельно вести исследования, оформлять результаты).

Лабораторные занятия как вид учебной деятельности проводятся в специально оборудованных лабораториях, где выполняются лабораторные работы (задания) или компьютерных классах.

Необходимые структурные элементы лабораторного занятия: инструктаж, проводимый преподавателем; самостоятельная деятельность учащихся;

обсуждение итогов выполнения лабораторной работы (задания).

Перед выполнением лабораторного задания (работы) проводится проверка знаний учащихся – их теоретической готовности к выполнению задания.

Лабораторное задание (работа) может носить репродуктивный, частично-поисковый и поисковый характер.

Работы, носящие репродуктивный характер, отличаются тем, что при их проведении учащиеся пользуются подробными инструкциями, в которых указаны: цель работы, пояснения (теория, основные характеристики), оборудование, аппаратура, материалы и их характеристики, порядок выполнения работы, таблицы, выводы (без формулировок), контрольные вопросы, учебная и специальная литература.

Работы, носящие частично-поисковый характер, отличаются тем, что при их проведении учащиеся не пользуются подробными инструкциями, им не задан порядок выполнения необходимых действий, от учащихся требуется самостоятельный подбор оборудования, выбор способов выполнения работы, инструктивной и справочной литературы.

Работы, носящие поисковый характер, отличаются тем, что учащиеся должны решить новую для них проблему, опираясь на имеющиеся у них теоретические знания.

По каждому лабораторному заданию (работе) преподавателем учебной дисциплины разрабатываются методические указания по их проведению.

По лабораторной работе репродуктивного характера методические указания содержат: тему занятия;

цель занятия;

используемое оборудование, аппаратуру, материалы и их характеристики;

основные теоретические положения ;

порядок выполнения конкретной работы;

образец оформления отчета (таблицы для заполнения; выводы (без формулировок));

контрольные вопросы;

учебную и специальную литературу.

По лабораторной работе частично-поискового характера методические указания содержат:

тему занятия;

цель занятия;

основные теоретические положения.

Форма организации учащихся для проведения лабораторного занятия – фронтальная, групповая и индивидуальная – определяется преподавателем, исходя из темы, цели, порядка выполнения работы.

При фронтальной форме организации занятий все учащиеся выполняют одну и ту же работу.

При групповой форме организации занятий одна и та же работа выполняется бригадами по 2-5 человек.

При индивидуальной форме организации занятий каждый выполняет индивидуальное задание.

Результаты выполнения лабораторного задания (работы) оформляются учащими в виде отчета.

Оценки за выполнение лабораторного задания (работы) являются показателями текущей успеваемости учащихся по учебной дисциплине.

## Аннотация рабочей программы по дисциплине Пакеты прикладных программ в экономике направление 38.03.01 Экономика профиль Экономика промышленных предприятий

Дисциплина Пакеты прикладных программ в экономике является дисциплиной по выбору вариативной части блока 1 учебного плана подготовки студентов по направлению 38.03.01 Экономика. Дисциплина реализуется кафедрой «Экономика и менеджмент».

Дисциплина нацелена на формирование профессиональных компетенций выпускника:

ПК-8 способность использовать для решения аналитических и исследовательских задач современные технические средства и информационные технологии.

 Преподавание дисциплины предусматривает следующие формы организации учебного процесса*:* лекции, практические занятия, лабораторные работы и самостоятельная работа студента.

Программой дисциплины предусмотрены следующие виды контроля: текущий контроль успеваемости в форме аттестации дважды в семестре по результатам текущего контроля знаний и промежуточный контроль в форме зачета с оценкой.

Общая трудоемкость освоения дисциплины составляет 5 зачетных единиц, 180 академических часов. Программой дисциплины предусмотрены лекционные занятия (16 часов), практические занятия (32 часа), лабораторные работы (16 часов) и самостоятельная работа студента (116 часов).